# **C1 Command: Write a Checkpoint**

The C1 command writes the command ID, PLOG, RABN checkpoint, and buffer flush option.

We recommend that you set unused ACB and ACBX fields to binary zeros before the direct call is initiated.

This chapter covers the following topics:

- [Function and Use](#page-0-0)
- [ACB Interface Direct Call: C1 Command](#page-0-1)
- [ACBX Interface Direct Call: C1 Command](#page-2-0)

# <span id="page-0-0"></span>**Function and Use**

The C1 command is used to request that a checkpoint be taken.

C1 commands are normally only issued by exclusive control update users (who are not using ET logic) or by users who are operating in single-user mode.

Adabas executes an implied C1 command at the beginning of a user program in which exclusive file control updating has been requested.

The result of the C1 command is a checkpoint entry in the Adabas checkpoint table. This checkpoint entry:

- contains the checkpoint identifier (the value provided by the user in the command ID field), and the current data protection log and block number.
- may be used to restore the database (or certain files) to the status in effect at the time the checkpoint was taken. This may be necessary before a program performing exclusive control updating can be rerun or restarted.

Specifying the "F" (flush buffers) option in the Command Option 1 or Command Option 2 fields forces Adabas to flush the contents of the Adabas buffer pool to external storage at the end of command processing.

# <span id="page-0-1"></span>**ACB Interface Direct Call: C1 Command**

This section describes ACB interface direct calls for the C1 command. It covers the following topics:

- [Control Block and Buffer Overview](#page-1-0)
- [Control Block Field Descriptions](#page-1-1)
- [ACB Example](#page-2-1)

## <span id="page-1-0"></span>**Control Block and Buffer Overview**

### **Control Block**

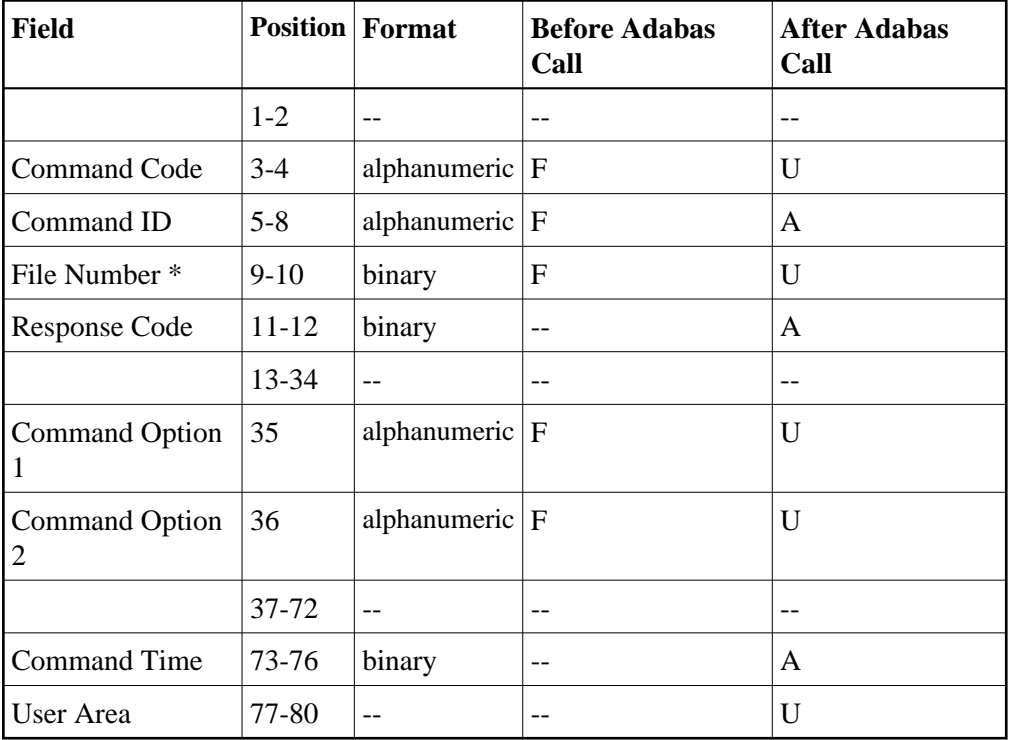

### **Buffer Areas**

None used.

where:

- F Supplied by user before Adabas call
- A Supplied by Adabas
- U Unchanged after Adabas call
- \* A database ID is only necessary if you are accessing a database other than the application's default database (read in by ADARUN DBID parameter, provided in the loaded link globals table, or linked with the link routine).
- -- Not used

# <span id="page-1-1"></span>**Control Block Field Descriptions**

We recommend that you set unused ACB fields to binary zeros before the direct call is initiated.

### **Command Code (ACBCMD)**

C1

### **Command ID (ACBCID)**

A non-blank, non-zero value must be entered in this field. This value identifies the checkpoint taken. It is not necessary that each value provided for each checkpoint be unique.

A value of "0000" or "SYNC" may *not* be specified.

The first byte of this field may not be set to hexadecimal 'FF'.

### **File Number (ACBFNR)**

A database ID is only necessary if you are accessing a database other than the application's default database (read in by ADARUN DBID parameter, provided in the loaded link globals table, or linked with the link routine).

### **Response Code (ACBRSP)**

Adabas returns the response code for the command in this field. Response code 0 indicates that the command was executed successfully. If the C1 command returns a non-zero response code, the rightmost two bytes of the Adabas control block, bytes 45-48 (Additions 2 field), may contain a subcode defining the exact response code meaning. Response codes and their subcodes are defined in the *Adabas Messages and Codes Manual* documentation.

### **Command Option 1 and Command Option 2: Flush Buffers Option (ACBCOP1 and ACBCOP2)**

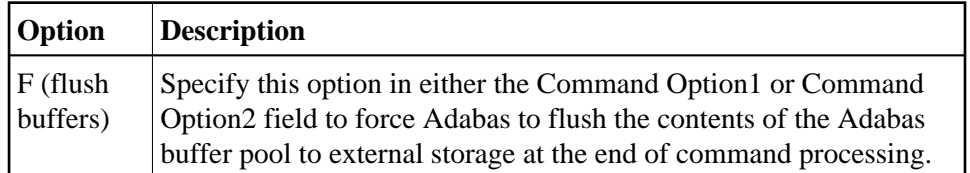

### <span id="page-2-1"></span>**ACB Example**

A checkpoint entry is to be written. The checkpoint is to be identified by the value "UCP4".

### **Control Block**

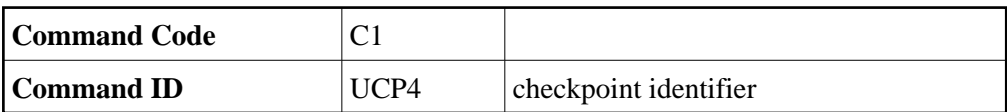

# <span id="page-2-0"></span>**ACBX Interface Direct Call: C1 Command**

This section describes ACBX interface direct calls for the C1 command. It covers the following topics:

- [Control Block and Buffer Overview](#page-2-2)
- <span id="page-2-2"></span>• [Control Block Field Descriptions](#page-4-0)

# **Control Block and Buffer Overview**

### **Control Block**

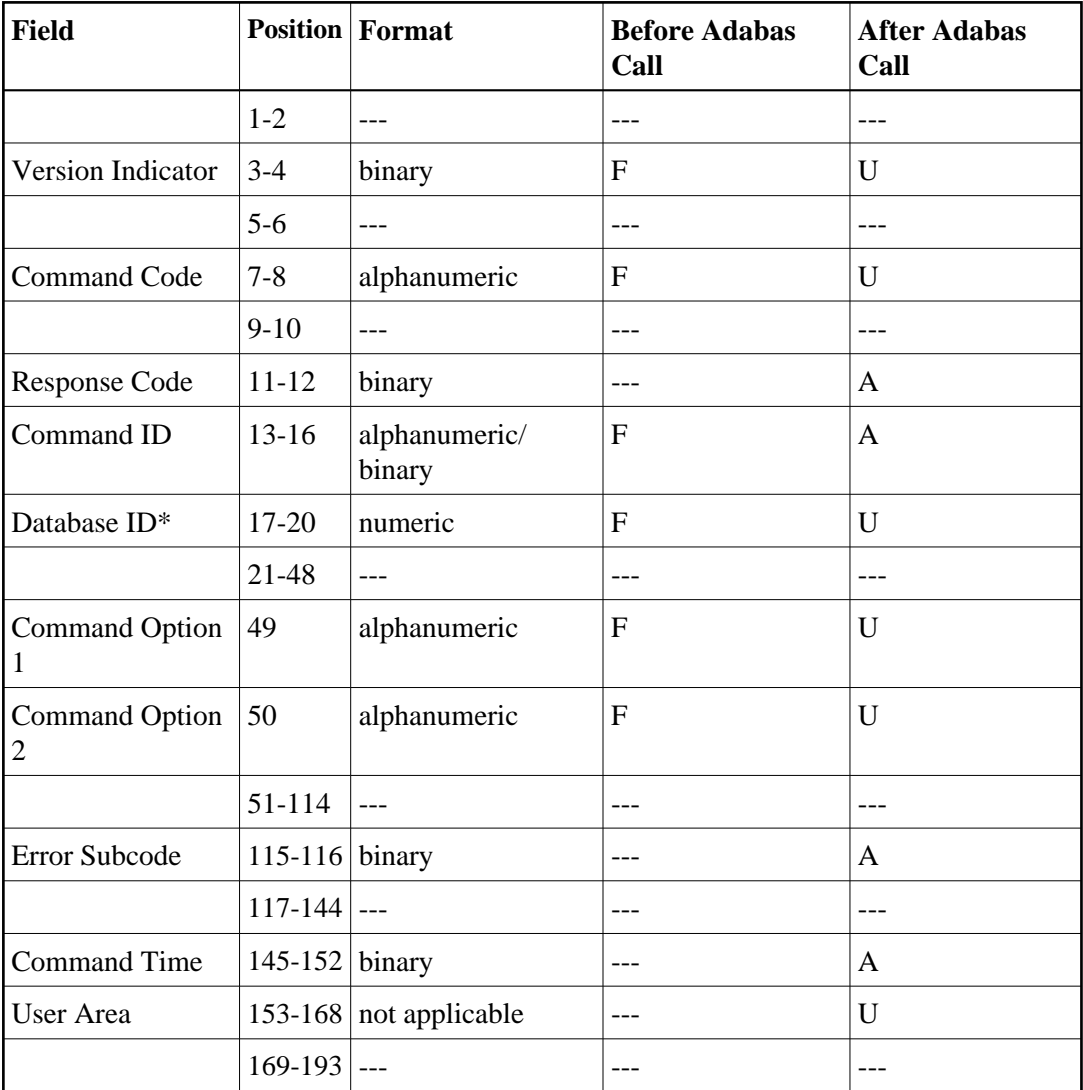

### **ABDs and Buffers**

None used.

where:

- F Supplied by user before Adabas call
- A Supplied by Adabas
- U Unchanged after Adabas call
- \* A database ID is only necessary if you are accessing a database other than the application's default database (read in by ADARUN DBID parameter, provided in the loaded link globals table, or linked with the link routine).
- Not used

### <span id="page-4-0"></span>**Control Block Field Descriptions**

We recommend that you set unused ACBX fields to binary zeros before the direct call is initiated.

### **Version Indicator (ACBXVER)**

 $F<sub>2</sub>$ 

### **Command Code (ACBXCMD)**

 $C<sub>1</sub>$ 

### **Response Code (ACBXRSP)**

Adabas returns the response code for the command in this field. Response code 0 indicates that the command was executed successfully. Non-zero response codes, which can also have accompanying subcodes returned in the Error Subcode (ACBXERRC) field, are described in the *Adabas Messages and Codes Manual* documentation.

### **Command ID (ACBXCID)**

A non-blank, non-zero value must be entered in this field. This value identifies the checkpoint taken. It is not necessary that each value provided for each checkpoint be unique.

A value of "0000" or "SYNC" may *not* be specified.

The first byte of this field may not be set to hexadecimal 'FF'.

### **Database ID (ACBXDBID)**

Use this field to specify the database ID only if you are accessing a database other than the application's default database (read in by ADARUN DBID parameter, provided in the loaded link globals table, or linked with the link routine). The Adabas call will be directed to this database.

This field is a four-byte binary field, but at this time only two-byte database IDs are supported. Therefore, the database ID should be specified in the low-order part (rightmost bytes) of the field, with leading binary zeros.

If this field is set to binary zeros, the Adabas API uses either the database ID from the ADARUN cards provided in DDCARD input data or the default database ID value provided in the LNKGBLS module linked with or loaded by the link routine.

### **Command Option 1 and Command Option 2: Flush Buffers Option (ACBXCOP1 and ACBXCOP2)**

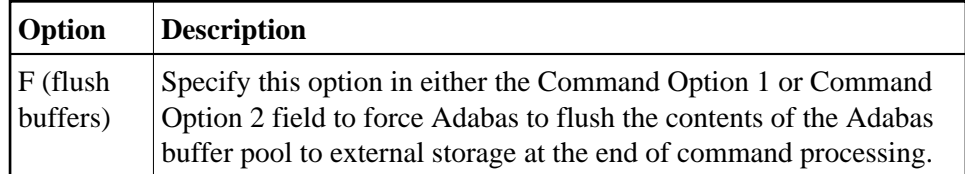

**Error Subcode (ACBXERRC)**

#### C1 Command: Write a Checkpoint **C1** Control Block Field Descriptions

If the command returns a nonzero response code, this field contains a subcode defining the exact response code meaning. Response codes and their subcodes are defined in the *Adabas Messages and Codes Manual* documentation.